# ÚVOD DO UMĚLÉ INTELIGENCE (CVIČENÍ 4)

Simona Ondrčková

# A\* - DOMÁCÍ ÚKOL

Vaším úkolem je implementovat monotónní heuristiky pro A\* na mřížkách:

- 1) Dvourozměrná mřížka
- 2) Třírozměrná mřížka
- 3) Dvourozměrná mřížka s uhlopříčkou
- 4) Třírozměrná mřížka se stěnovou i prostorovou uhlopříčkou
- 5) Třírozměrná mřížka se stěnovou ale ne prostorovou uhlopříčkou
- 6) Hrany odpovídající pohybům věže po šachovnici.
- 7) Skokan (3 políčka v jedné souřadnici a dvě v druhé) –(velký kůň)
- 8) Král jež se může pohnout o 8 políček v obou souřadnicích.

Zadání: https://gitlab.mff.cuni.cz/finkj1am/introai/-/tree/master/01-a\_star\_heuristic?ref\_type=heads

# 2. DOMÁCÍ ÚKOL

Pomocí CSP najděte úplné obarvení grafu (total chromatic index):

Obarvěte hrany i vrcholy pomocí minimálního počtu barev

Každé dva sousedního vrcholy musí mít jinou barvu.

Každé dvě hrany se společným vrcholem musí mít jinou barvu.

Každá hrana musí mít jinou barvu oba vrcholy s ní společné.

Úplné zadání na: [https://gitlab.mff.cuni.cz/finkj1am/introai/-/blob/master/02](https://gitlab.mff.cuni.cz/finkj1am/introai/-/blob/master/02-csp_total_coloring/task.md) [csp\\_total\\_coloring/task.md](https://gitlab.mff.cuni.cz/finkj1am/introai/-/blob/master/02-csp_total_coloring/task.md)

Použije knihovny networkx (pro práci s grafy) a python-constraint (řešič CSP): https://pypi.org/project/networkx/ , https://pypi.org/project/python-constraint/

### SAT (SPLNITELNOST BOOLEOVSKÝCH FORMULÍ)

Jak vypadá SAT úloha?

```
Konečný počet proměnných: x_1, x_2, ...
```
Literál je buď proměnná nebo její negace:  $x_1, \neg x_2$ 

```
Klauzule je disjunkce : x_1 \vee x_2,
```
Formule je konjunkce klauzulí (disjunkcí) (CNF):  $(x_1 \vee x_2) \wedge (-x_3 \vee x_2) \wedge x_1$ 

Formule je splnitelná pokud existuje ohodnocení, takové že formule je pravdivá. DNF

# VYŘEŠTE TYTO FORMULE:

- $(x_1 \vee \neg x_2) \wedge (x_2 \vee x_3) \wedge (x_4 \vee x_5) \wedge (\neg x_3 \vee \neg x_5 \vee x_2) \wedge \neg x_1$
- $(x_1 \vee \neg x_2) \wedge (x_2 \vee x_3) \wedge (x_4 \vee x_5) \wedge (x_2 \vee \neg x_5) \wedge \neg x_3$

Nalezení řešení znamená nalezení modelů.

Model je přiřazení hodnot true/false do všech výrokových proměnných.

### DPLL

Algoritmus pro vyřešení formulí v CNF:

2 hlavní pravidla:

Heuristika jednotkové klauzule (unit clause heuristic)– Pokud je nějaká klauzule pouze jeden literál, tak nastavíme tento literál na pravdu.

Heuristika ryzí proměnné (pure form heuristic) - Pokud se nějaký literál vyskytuje jen v jedné formě (vždy pozitivní nebo vždy negativní). Nastav tento literál na pravdu.

Když není ani jedna z variant tak zkusí jedno z ohodnocení (pravda/nepravda).

Úplný a korektní algoritmus.

Pseudokód na přednášce.

#### ZAPIŠTE PERFEKTNÍ PÁROVÁNÍ JAKO SAT PROBLÉM

Obrázek z pixabay.com

# PERFEKTNÍ PÁROVÁNÍ

Perfektní párování grafu je podmnožina P hran grafu taková, že každý vrchol grafu má jednu incidentní hranu v P.

Proměnné:  $x_e$  pro každou hranu e.

Každý vrchol u je incidentní s alespoň jednou hranou párování:

 $x_{uv_1}$  V  $x_{uv_2}$  V  $x_{uv_2}$  … V  $\,x_{uv_k}$ , kde  $v_i$  jsou všechny vrcholy sousedící s u. Pro každé dvě hrany e,f, které sdílí vrchol, platí, že je nejvýše jedna v párování: $\lnot x_e \lor \lnot x_f$ 

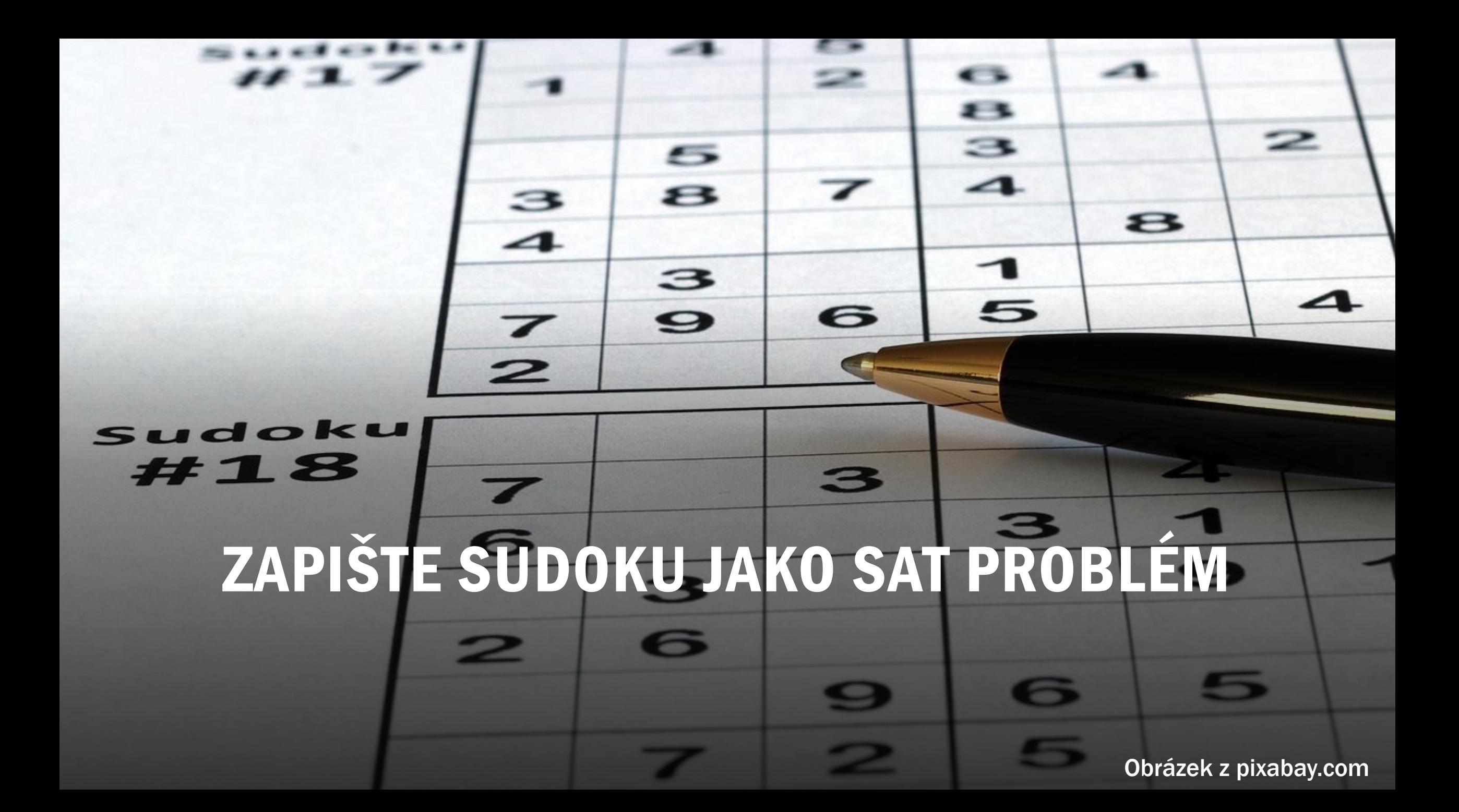

## SUDOKU JAKO SAT

Proměnné:  $x_{i,j,k}$ určuje zda na pozici i,j je číslo k.

Každé pole má alespoň jednu hodnotu:  $x_{i,j,1} \vee x_{i,j,2} \vee \cdots \vee x_{i,j,9}$ Každé pole má maximálně jednu hodnotu  $k \neq l: \neg x_{i,j,k} \vee \neg x_{i,j,l}$ Pro předepsané hodnoty k na pozici i,j přidáme klauzule:  $x_{i,j,k}$ Pro každé dvě pozice i,j a i',j', které musí být různé uděláme klauzule:  $\neg x_{i,j,k}$   $\vee \neg x_{i',j',k}$ 

#### ZAPIŠTE KRYPTOGRAM SEND MORE MONEY JAKO SAT  $98$

Obrázek z pixabay.com

#### KRYPTOGRAM

S a M nesmí být 0.

Každé písmeno je jedna cifra. Písmena se musí navzájem lišit. Stejná písmena mají stejné číslo.

SEND MORE  $+$ **MONEY** 

#### KRYPTOGRAM

Proměnné:  $x_k$ určuje zda písmeno x má hodnotu k a  $c_1, c_2, c_3$ 

S a M nesmí mít nulu:  $\neg S_0$ ,  $\neg M_0$ 

Každé písmeno musí mít právě jednu hodnotu ( $k \neq l$  ):  $x_0 \vee x_1 \vee \cdots \vee x_9$ ,  $k \neq l: \neg x_k \vee \neg x_l$ Každé dvě písmena mají jinou hodnotu:  $\neg x_i \vee \neg y_i$ 

D+E=Y+10\*c1:D<sub>i</sub> 
$$
\wedge
$$
 E<sub>j</sub>  $\rightarrow$  Y<sub>(i+j) mod 10</sub>, např:  $D_8 \wedge E_3 \rightarrow Y_1$ 

Pokud D+E>10 tak c1=1 např.:  $D_8 \wedge E_3 \rightarrow c_1$ 

 $N+R=E+c1+10$ \*c2:  $N_i \wedge R_j \wedge c_1 \rightarrow E_{(i+j+1) \bmod 10}$ ,  $N_i \wedge R_j \wedge \neg c_1 \rightarrow E_{(i+j) \bmod 10}$ 

Jak převést implikaci do CNF? Jak převést formuli do CNF?

# PŘEVOD FORMULÍ DO CNF

Pomocí pravdivostní tabulky.

Pomocí převodu logických spojek.

 $a \rightarrow b$ : b  $\vee \neg a$ 

 $a \leftrightarrow b$ :  $(a \rightarrow b) \land (b \rightarrow a)$ 

De Morgan-ova pravidla:

 $\neg \neg a \equiv a$ 

 $\neg(a \land b) \equiv (\neg a \lor \neg b)$  $\neg(a \vee b) \equiv (\neg a \wedge \neg b)$ 

Distribuční pravidla:

 $a \wedge (b \vee c) \equiv (a \wedge b) \vee (a \wedge c)$  $a \vee (b \wedge c) \equiv (a \vee b) \wedge (a \vee c)$ 

# PŘEVEĎTE FORMULE DO CNF

 $a \leftrightarrow (\neg b \land c)$  $\neg((a \vee \neg b) \wedge (\neg c \vee d))$  $((a \rightarrow b) \rightarrow c) \rightarrow \neg d$ 

# 3. DOMÁCÍ ÚKOL (SAT)

Najděte úplné obarvení grafu dle SATu:

Obarvěte vrcholy i hrany pomocí minimálního počtu barev.

Dva sousední vrcholy musí mít jinou barvu.

Dvě hrany se společným vrcholem musí mít různé barvy.

Hrana a vrchol ke kterému patří musí mít různé barvy.

Knihovny pro python: networkx,python-sat